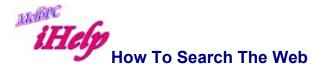

There are many ways to search the web for specific information. Although it is amazing what you can find by following links from one site to another, the fastest way to search what you are looking for is to use one of the powerful search engines.

A new and very fast facility is available from <u>http://www.google.com/</u>. This site also provides excellent Help and explanation information at <u>www.google.com/help.html</u> including "Learning the Basics" and searches in specific languages.

Many search engines use a **Boolean** method for identifying and focusing the search by selecting combinations of critical words. For an explanation of the Boolean phrases, refer to the FAQ for **Conducting a Boolean Search**.

## Simple search commands as used by Google or AltVista

Use as many words as you want to focus the search.

Example.. **small business franchise Australia** is more likely to produce better results than a search for only **small business**.

Use + in front of a word to require that word to appear. Example: **+ small + business** will find both the words **small** and **business** in the one page.

Use - to exclude a word. Example.. + **business - franchise** will find pages that include **business** but exclude all pages with the word **franchise**.

Use quotation marks to search for an exact phrase. Example.. **"to be or not to be"**. Without quotation marks you'll get pages that use any of those words.

Use only lower case unless you want your search to be case sensitive. Example: **ACT** will only find pages with **ACT**, a search for **act** will find pages with **ACT**, **act**, **AcT**, **ACt**.

Use \* broaden your search to find variations and plurals of words. Example: **librar**\* will find **library**, **librarian**, **librarianship**, **libraries**.

**title:text** finds pages that contain the specified word or phrase in the title of the page

Example: **title:**"elvis presley" will find pages with "Elvis Presley" in the title.

**Image:filename** finds pages with images having a specific filename. Example: **image:elvis** will find pages with images called **elvis**.

## **An Entertaining Alternative**

An interesting and amusing site for obtaining information is the **AskJeeves** site at <u>http://www.aj.com/</u> where you can enter a question in plain text, and a list of possible links will be returned. One of the requirements for sites linked to AskJeeves is that they respond and load quickly. Google and other search engines may also respond to questions in plain text.

For example you could type: "What is the current temperature in Melbourne?" You may be surprised to find that you are connected to CNN News for this information, and then find that the information has been updated more recently than if you had visited the Melbourne Bureau of Meteorology (<u>http://www.bom.gov.au/</u>).

Revised LW Apr 2015